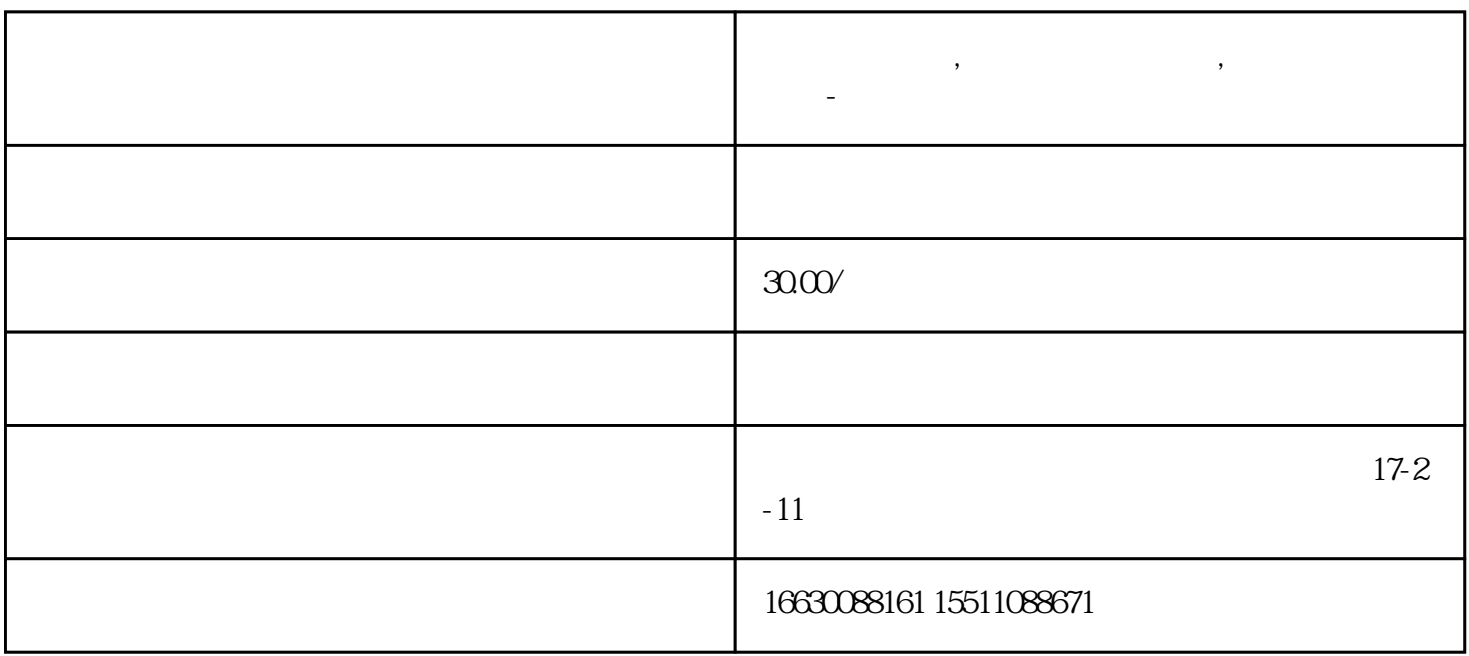

**邯郸电脑维修,邯郸电脑维修公司,邯郸电脑维修电话-刘老师**

 $H$ ello  $\sim$   $\sim$   $WPS$ 

01

"

 $NPS$ 

 $U$  $\rm Q\bar{Q}$ "  $WPS$ , we have the constant of  $\sim$  $\sim$ 

 $\alpha$ 

 $\text{CDE}$  $WPS$ , and  $A$ 

 $\mathbf A$ 

 $>$   $>$  WPS -

03

**WPS**  $WPS$ 

 $WPS$ 

 $\alpha$  : "

 $>$ 

ps:  $\sim$ 

 $>$   $>$   $\frac{a}{1-\frac{a}{1-\frac$ 

 $WPS$